#### **Основные вектора атак на приложения. Способы их достижения и возможные последствия**

# **Вопросы**

- 1. Вектора угроз,для информационных объектов.
- 2. Обзор основных этапов атаки на приложение.
- 3. Общее представление, об уязвимостях приложений.

#### **Вопрос №1**

- Для того, что бы понять все вектора угроз, необходимо ответить на следующие вопросы:
- $\cdot$  Что это?
- - Какие цели?
- $\cdot$  Кто это?
- - Как возможно достигнуть цели?

- **● Под угрозой** понимаю вероятность успешной атаки.
- **● Под атакой** на приложение, понимаю такое воздействие на приложение, в результате которого будет получен несанкционированный доступ к информации, получение новых возможностей, различными способами, а так же вывод приложения в нерабочее состояние. Аналогично рассматривается атака на информационную систему или инфраструктуру.

- К основным целям атаки, на информационные объекты считаются:
- - социально-политическая, цель получение закрытой информации, в социальном или политическом сегменте, а так же политическая дискредитация.
- - военный шпионаж.
- - деструктивная деятельность, направленная на полный захват, или «уничтожение» инфраструктуры других заинтересованных лиц.

• - личные мотивы.

• - получение экономической выгоды, через промышленный шпионаж, или деструктивную деятельность, в инфраструктуре конкурента.

- Категории атакующих:
- 
- - Сканер
- - Организованная кибергруппа

● - APT(Advanced persistent threat)

- 
- 
- - Коммерческая кибергруппа
- 
- 
- 

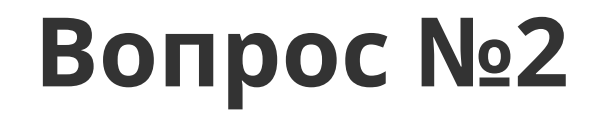

- Атака на информационные объекты делится на следующие этапы:
- 0. Разведка;
- 1. Проведение атаки;
- 2. Повышение привилегии;
- 3. Боковое перемещение;
- 4. Закрепление в системе;
- 5. Поиск критически важных данных;
- 6. Кража дынных;
- 7. Влияние на инфраструктуру

- Для приложения характеры только два этапа атаки:
- - **Сканирование и изучение приложения**;
- - **Проведение атаки**;
- Не зависимо, является это приложение часть информационной системы, инфраструктуры или это отдельное приложение.
- В зависимости от типа, класса и используемых технологии, отличаются **техники и тактики** проведения атаки.
- **● Под техникой** понимается набор и последовательность действий, для проведения этапа атаки.
- **● Под тактикой** понимается совокупность **техник**, возможных на даном этапе.

Nmap scan report for stacked.htb (10.10.11.112) Host is up (0.17s latency). PORT STATE SERVICE VERSION OpenSSH 8.2p1 Ubuntu 4ubuntu0.3 (Ubuntu Linux; protocol 2.0) 22/tcp open ssh ssh-hostkey: 3072 12:8f:2b:60:bc:21:bd:db:cb:13:02:03:ef:59:36:a5 (RSA) 256 af:f3:1a:6a:e7:13:a9:c0:25:32:d0:2c:be:59:33:e4 (ECDSA) 256 39:50:d5:79:cd:0e:f0:24:d3:2c:f4:23:ce:d2:a6:f2 (ED25519) Apache httpd 2.4.41 80/tcp open http http-title: STACKED.HTB | http-server-header: Apache/2.4.41 (Ubuntu) 2376/tcp open ssl/docker? | ssl-cert: Subject: commonName=0.0.0.0 Subject Alternative Name: DNS:localhost, DNS:stacked, IP Address:0.0.0.0, IP Address:127.0.0.1, IP Address:172.17.0.1 Not valid before: 2021-07-17T15:37:02 Not valid after: 2022-07-17T15:37:02 Service Info: OS: Linux; CPE: cpe:/o:linux:linux kernel

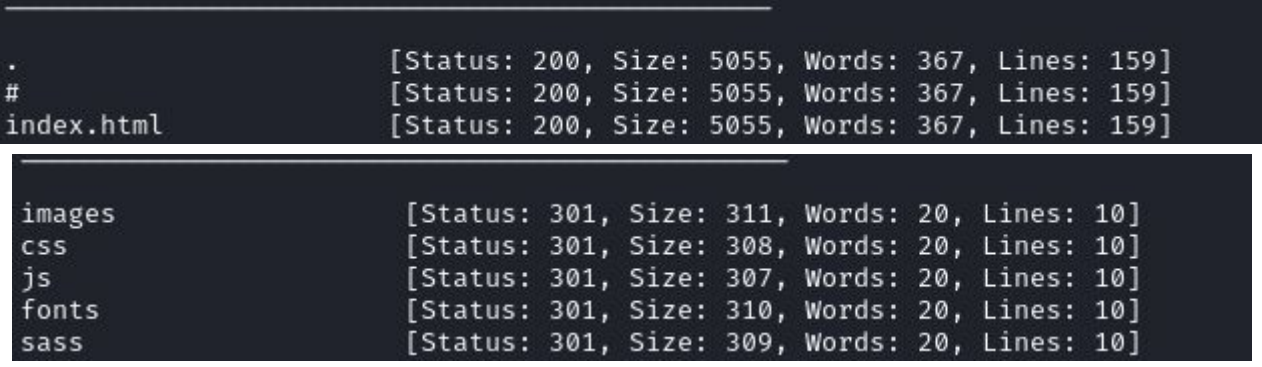

• Пример сканирования

- Для проведения атаки необходимо изучить приложение, выяснить, что это за приложение, на каких технологиях, модулях, библиотеках оно построено. Какая версия самого приложения или компонентов. Необходимо это для поиска готовых техник атаки на приложения. Если нет готовых техник, для перехода на следующий этап, приложение активно изучается и тестируется.
- Существует три типа тестирования приложения:
- Тестирование белого ящика;
- Тестирование серого ящика;
- Тестирование чёрного ящика;

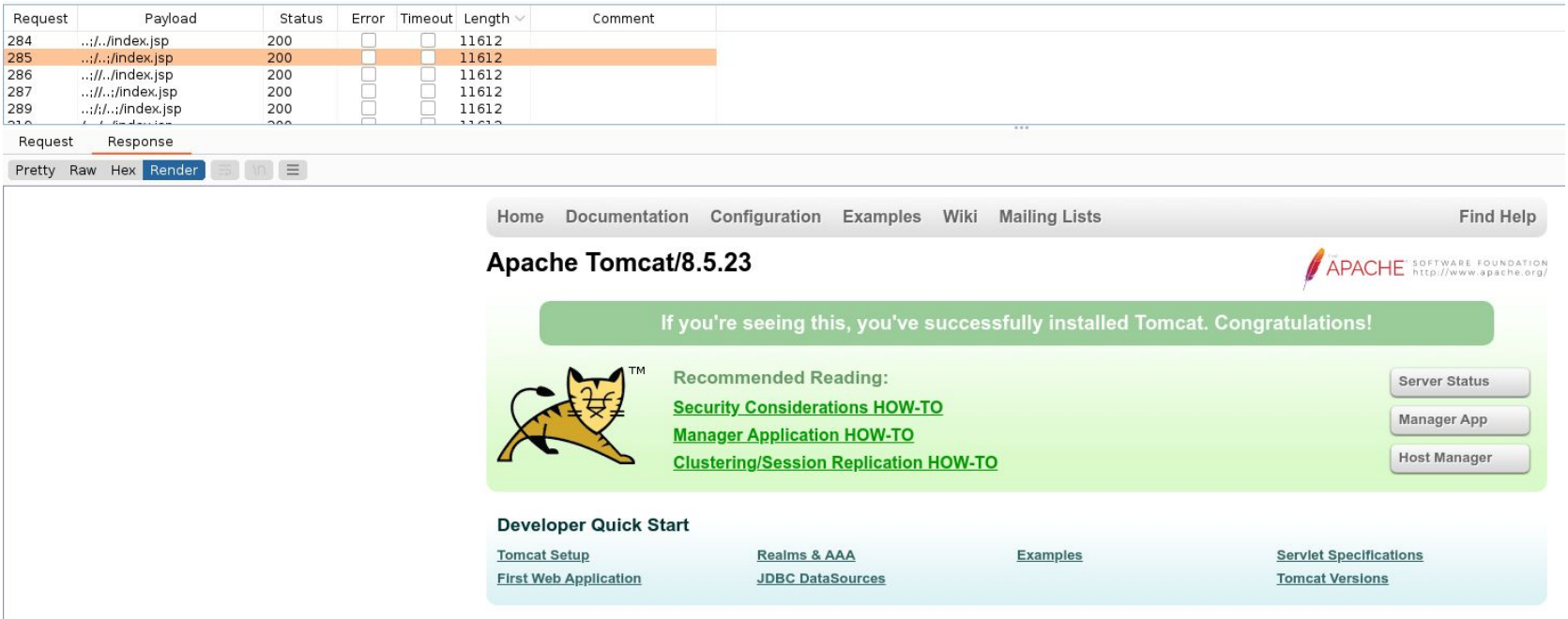

Пример, тестирования чёрного ящика

- Техники проведение атак:
- Эксплуатация уязвимости, подтехники:
	- − Эксплуатация бинарной уязвимости в компилируемых низкоуровенных ЯП;
	- − Эксплуатация ошибок реализации в интерпретируемых ЯП;
	- − SQL инъекции
- Эксплуатация некорректной настройки приложения.
- Патч приложения
- Чаще всего применяется комбинация из первой и второй техник. Такая техника, как патч, может применятся в других тактиках(этапах атаки).

#### **Вопрос №3**

## • Общее представление, об уязвимостях приложений

**● Уязвимость** — это ошибка в реализации приложения, в результате которой, возможно получить непредусмотренный функционал.

- По получаемому результату, уязвимости делятся на несколько категории:
- - Утечка данных(Data leak), как правило имею слабый ущерб, но чаще всего применяются в связке, с другими классами уязвимостей.
- - Отказ в обслуживании(Denial of Service,DoS), имеет более серьёзный ущерб, вызывает крах приложения.
- - Удалённое выполнение кода(Remote Code Execution, RCE)
- - Повышение привилегий(Privilege escalation)

- router.post('/', (req, res) => { if (req.app.get('env') === 'development') {
- console.log(req.body);}
- var { **name**, **age**, **city**, **affilation** } = req.body;
- var **handler** = require(`../lib/offices/\${**city**}`);
- var { **office**, **error** } = handler.save(**name**, **age**);
- msg = error && {type: 'error', code: 'HE-DOESNT-LIKE-YOU', description: error}  $||$ 
	- − {type: 'success', office: **office**};
- res.send(msq);
- });

• Наиболее частой уязвимостью, всех вебприложений, является SQL- иньекция, так как редкое веб-приложение обходится без базы данных. Возникает уязвимость в результат не корректной обработки параметров, вводимых пользователем и формирование из них запроса в БД.

- **● \$user** = \$\_GET['user'];
- $\bullet$  \$query = "SELECT \* FROM news WHERE user='**\$user**'";

Пример SQL-иньекции

- Определить факт наличия SQL-иньекции можно через анализ логов веб-приложений, поиск необходимо производить по ключевым словам, характерных для языка SQL, таких как:
- - SELECT
- - FROM
- $OR$
- - UNION
- $-$  AND
- PG\_SLEEP
- - и др.

#### **● GET**

**/faces/wcnav\_defaultSelection?query=query+AND+%28SELECT+\*+FROM+%28SELECT%28SL EEP%285%29%29%29ZcZQ%29**

**● GET** 

**/faces/wcnav\_defaultSelection?query=query+AND+%28SELECT+\*+FROM+%28SELECT%28SL EEP%285%29%29%29uaMl%29--+WfeI**

**● GET** 

**/faces/wcnav\_defaultSelection?query=query+AND+6764%3D%28SELECT+6764+FROM+PG\_SL EEP%285%29%29**

**● GET** 

**/faces/wcnav\_defaultSelection?query=query+AND+8157%3D%28SELECT+8157+FROM+PG\_SL EEP%285%29%29--+FQrH**

**● GET** 

**/?query=%28SELECT++UTL\_INADDR.get\_host\_name%28%2710.0.0.1%27%29+from+dual+uni on+SELECT++UTL\_INADDR.get\_host\_name%28%2710.0.0.2%27%29+from+dual+union+SELEC T++UTL\_INADDR.get\_host\_name%28%2710.0.0.3%27%29+from+dual+union+SELECT++UTL\_I NADDR.get\_host\_name%28%2710.0.0.4%27%29+from+dual+union+SELECT++UTL\_INADDR.g et\_host\_name%28%2710.0.0.5%27%29+from+dual%29**

Пример, определение SQL-иньекции

**GET ?query=%3C%21--%23EXEC+cmd%3D%22dir+%5C%22--%3E**

**GET /faces/wcnav\_defaultSelection?query=%22%3E%3C%21--%23EXEC+cmd%3D%22dir+%5C%22--%3E%3C**

**GET /faces?query=%22%3E%3C%21--%23EXEC+cmd%3D%22dir+%5C%22--%3E%3C**

**GET /?query=%3C%21--%23EXEC+cmd%3D%22dir+%5C%22--%3E**

**GET ?query=%22%3E%3C%21--%23EXEC+cmd%3D%22dir+%5C%22--%3E%3C**

**GET /?query=%22%3E%3C%21--%23EXEC+cmd%3D%22dir+%5C%22--%3E%3C**

#### Декодированные запросы

**GET ?query=<!--#EXEC+cmd="dir+\"-->**

- **GET /faces/wcnav\_defaultSelection?query="><!--#EXEC+cmd="dir+\"--><**
- **GET /faces?query="><!--#EXEC+cmd="dir+\"--><**
- **GET /?query=<!--#EXEC+cmd="dir+\"-->**
- **GET ?query="><!--#EXEC+cmd="dir+\"--><**
- **GET /?query="><!--#EXEC+cmd="dir+\"--><**

#### • Спасибо за внимание!